# **Static Program Analysis** Part 3 – lattices and fixpoints

[http://cs.au.dk/~amoeller/spa/](http://cs.au.dk/%7Eamoeller/spa/)

Anders Møller & Michael I. Schwartzbach Computer Science, Aarhus University

## **Flow-sensitivity**

- Type checking is (usually) flow-*insensitive*:
	- statements may be permuted without affecting typability
	- constraints are naturally generated from *AST nodes*
- Other analyses must be flow-*sensitive*:
	- the order of statements affects the results
	- constraints are naturally generated from *control flow graph nodes*

# **Sign analysis**

- Determine the sign  $(+,-,0)$  of all expressions
- The *Sign* lattice:

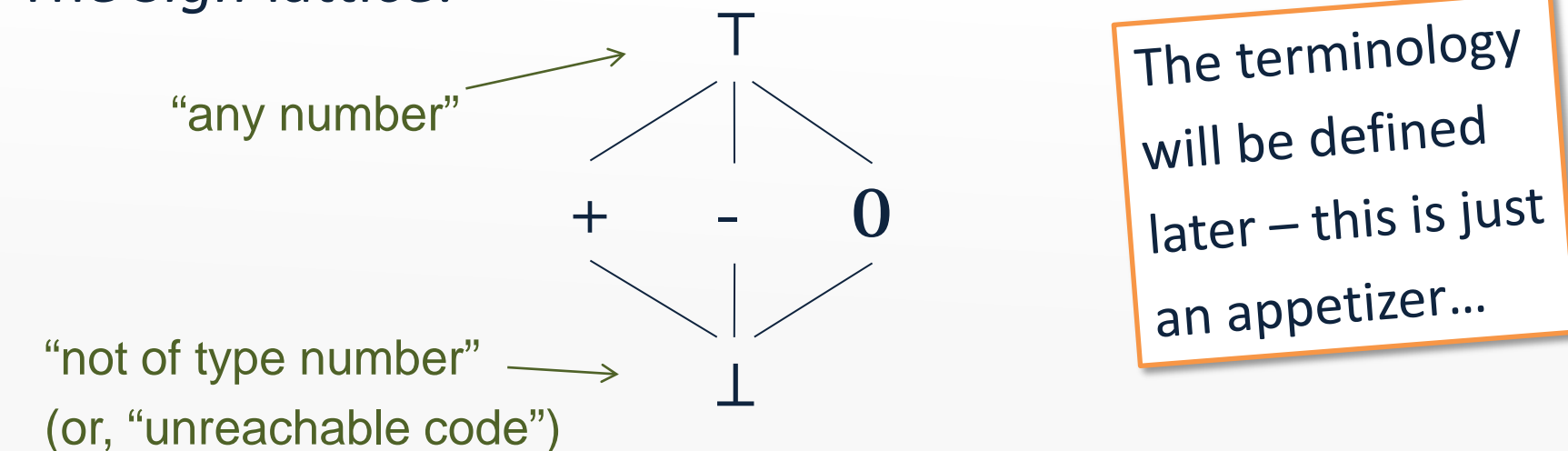

• States are modeled by the map lattice *Vars* → *Sign* where *Vars* is the set of variables in the program

Implementation:  $TIP/src/ti p/anal$  ysis/SignAnalysis. scala

#### **Generating constraints**

var a,b;  $2 \mid a = 42;$  $3$  **b** =  $a + i$  nput;  $4 \mid a = a - b;$ 1

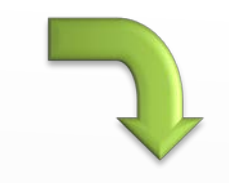

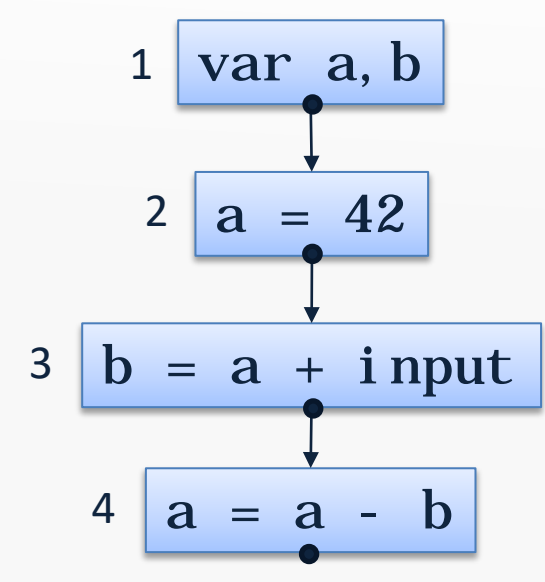

 $x_1 = [a \mapsto \top, b \mapsto \top]$  $x_2 = x_1[a \mapsto +]$  $x_3 = x_2[b \mapsto x_2(a) + T]$  $x_4 = x_3[a \mapsto x_3(a) - x_3(b)]$ 

# **Sign analysis constraints**

- The variable  $\lbrack \lbrack \mathsf{v} \rbrack \rbrack$  denotes a map that gives the sign value for all variables at the program point *after* CFG node v
- For assignments:

 $\parallel x = E \parallel = JOIN(v)[x \mapsto eval(JOIN(v),E)]$ 

• For variable declarations:

 $\llbracket \text{var } x_1, \ldots, x_n \rrbracket = \text{JOIN}(v)[x_1 \mapsto \top, \ldots, x_n \mapsto \top]$ 

• For all other nodes:

 $\llbracket v \rrbracket = JOIN(v)$ 

where  $JOIN(v) = \Box \llbracket w \rrbracket$ w∈*pred*(v) combines information from predecessors (explained later…)

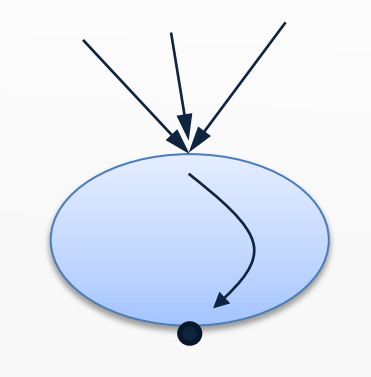

# **Evaluating signs**

- The *eval* function is an *abstract evaluation*:
	- *eval*(σ,*x*) = σ(*x*)
	- *eval*(σ,*intconst*) = *sign*(*intconst*)
	- $-$  *eval*(σ, *E<sub>1</sub>* op *E<sub>2</sub>*) =  $\overline{op}(eval(\sigma, E_1), eval(\sigma, E_2))$
- σ: *Vars* → *Sign* is an abstract state
- The *sign* function gives the sign of an integer
- The op function is an abstract evaluation of the given operator op

#### **Abstract operators**

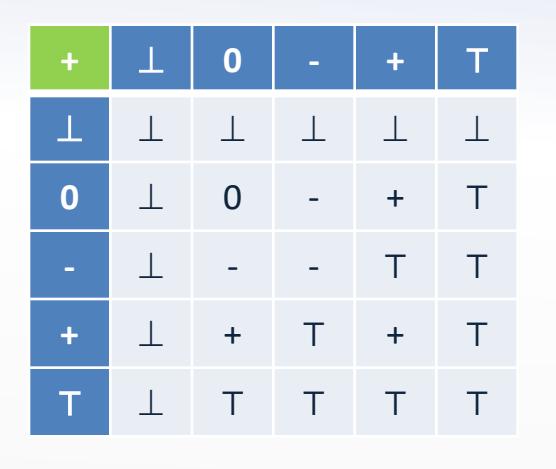

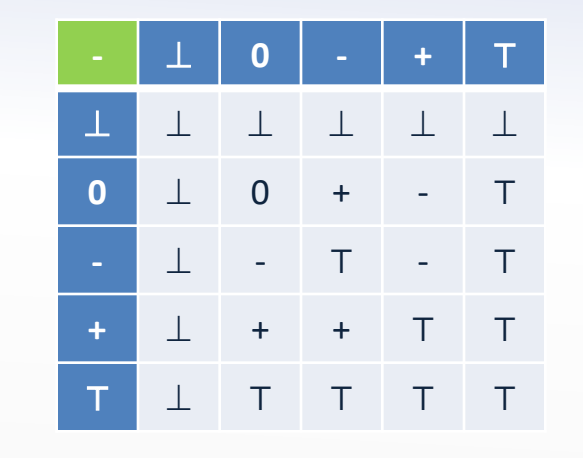

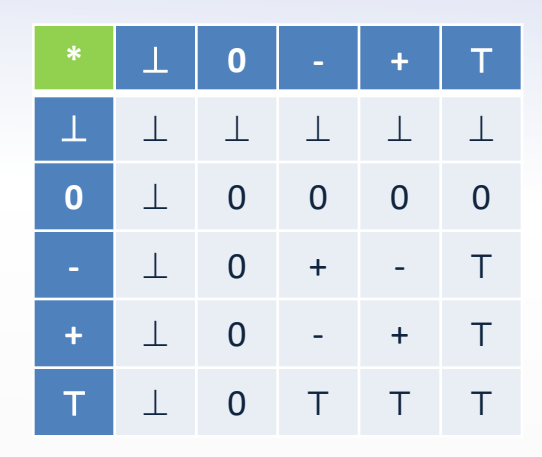

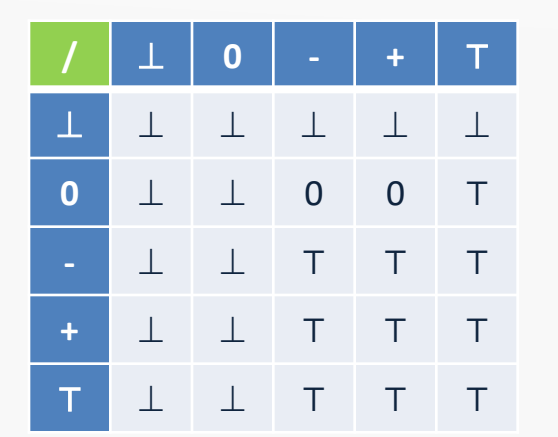

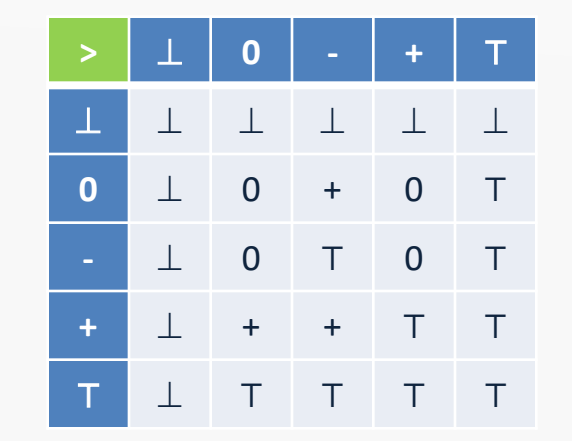

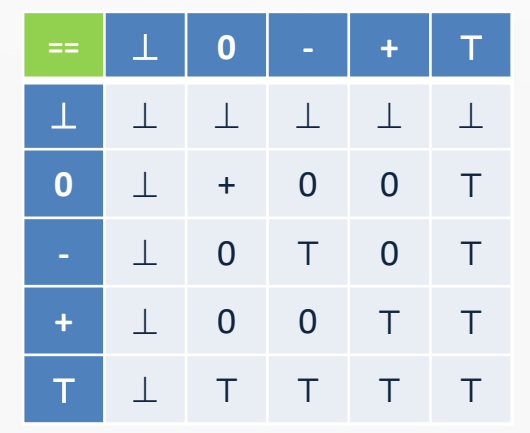

#### (assuming the subset of TIP with only integer values)

# **Increasing precision**

- Some loss of information:
	- $(2>0) == 1$  is analyzed as T
	- +/+ is analyzed as ⊤, since e.g. ½ is rounded down
- Use a richer lattice for better precision:

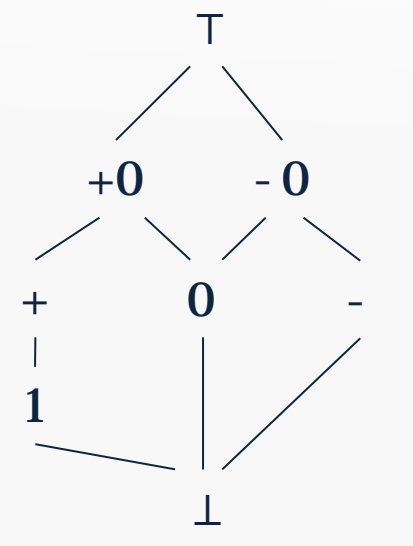

• Abstract operators are now 8×8 tables

#### **Partial orders**

- Given a set S, a partial order ⊑ is a binary relation on S that satisfies:
	- reflexivity: ∀x∈S: x ⊑ x
	-

 $-$  transitivity:  $\forall x,y,z\in S: x \sqsubseteq y \land y \sqsubseteq z \Longrightarrow x \sqsubseteq z$ 

- $-$  anti-symmetry:  $\forall x,y \in S: x \sqsubseteq y \land y \sqsubseteq x \Longrightarrow x = y$
- Can be illustrated by a Hasse diagram (if finite)

⊤

+ - 0

⊥

## **Upper and lower bounds**

- Let  $X \subset S$  be a subset
- We say that y∈S is an *upper* bound (X ⊑ y) when ∀ x∈X: x ⊑ y
- We say that y∈S is a *lower* bound (y ⊑ X) when ∀ x∈X: y ⊑ x
- A *least* upper bound ⨆X is defined by  $X \sqsubseteq \Box X \wedge \forall y \in S: X \sqsubseteq y \Longrightarrow \Box X \sqsubseteq y$
- A *greatest* lower bound ⨅X is defined by  $\Box X \subseteq X \land \forall y \in S: y \sqsubseteq X \Longrightarrow y \sqsubseteq \Box X$

#### **Lattices**

- A *lattice* is a partial order where  $x \sqcup y$  and  $x \sqcap y$  exist for all  $x,y \in S$  (x $\sqcup y$  is notation for  $\sqcup \{x,y\}$ )
- A *complete lattice* is a partial order where  $□X$  and  $□X$  exist for all  $X \subseteq S$
- A complete lattice must have
	- a unique largest element, ⊤ = ⨆S

(exercise)

- $-$  a unique smallest element,  $\perp = \square S$
- A finite lattice is complete if ⊤ and ⊥ exist

#### **These partial orders are lattices**

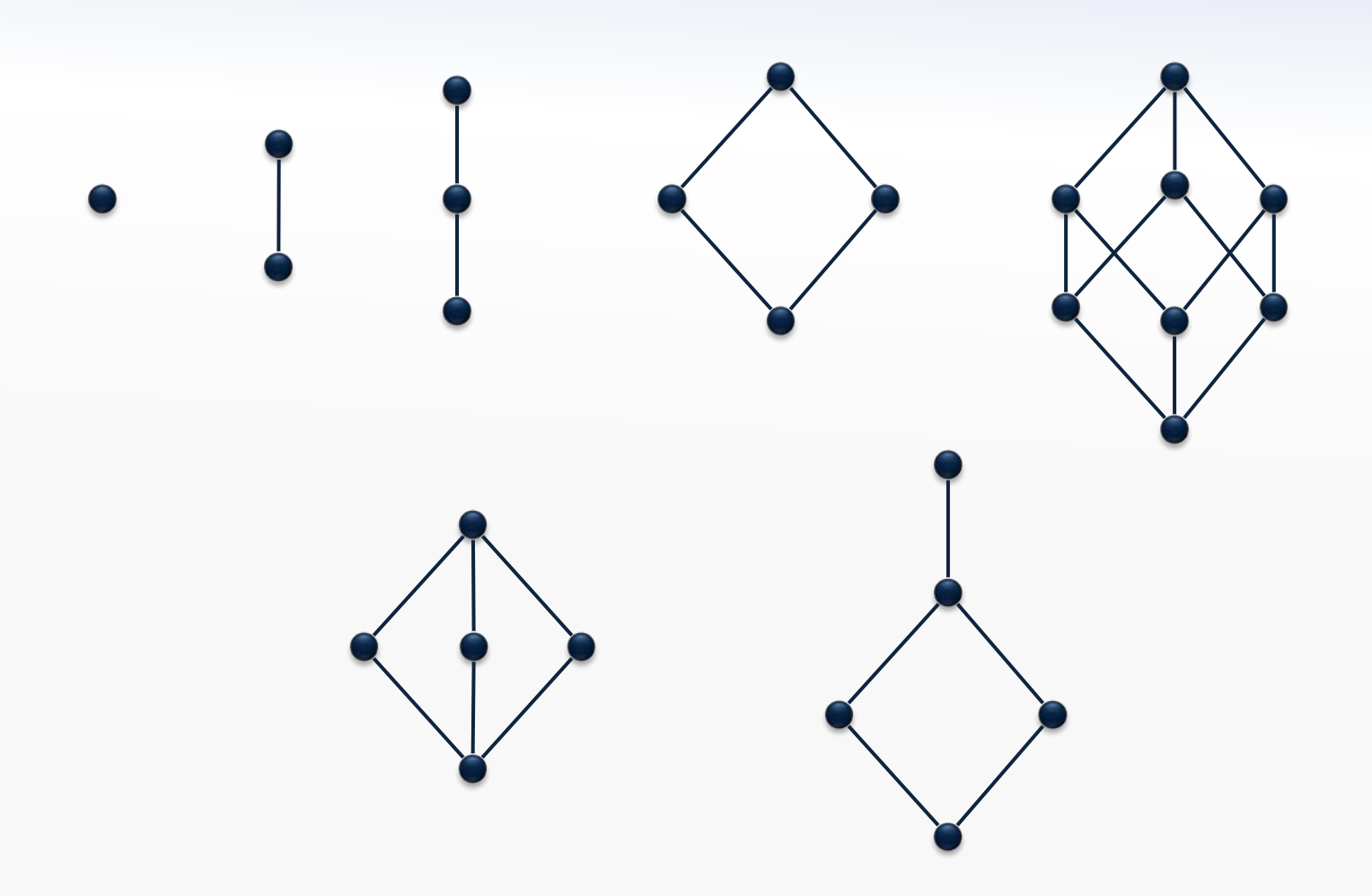

#### **These partial orders are** *not* **lattices**

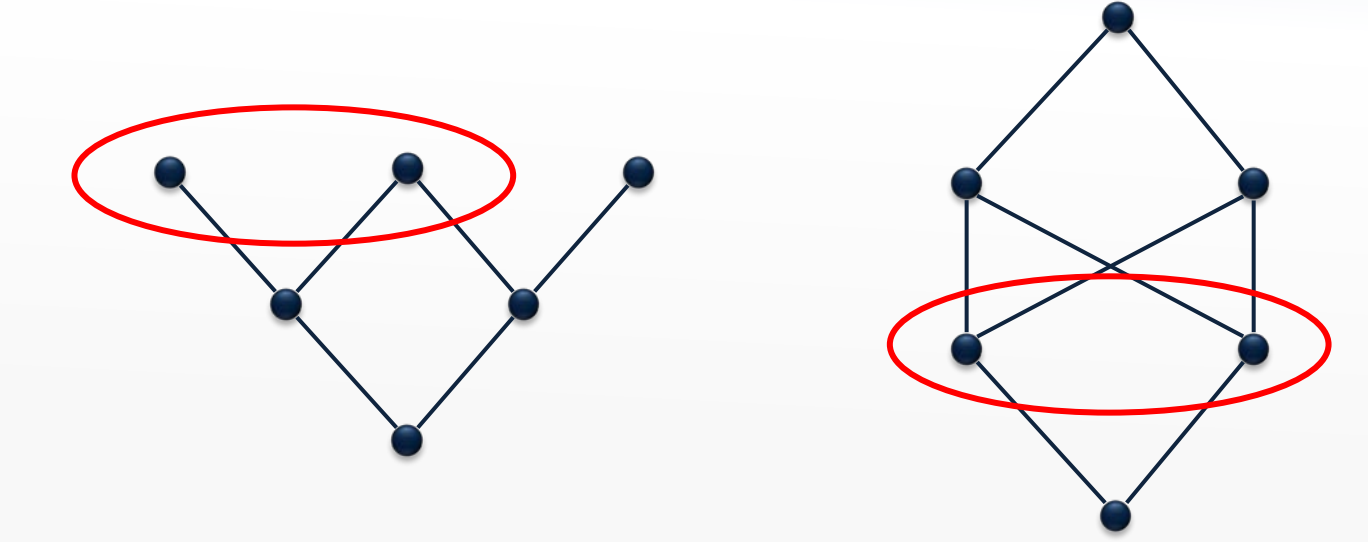

## **The powerset lattice**

- Every finite set A defines a complete lattice (*P*(A),⊆) where
	- $\perp = \emptyset$
	- $T = A$

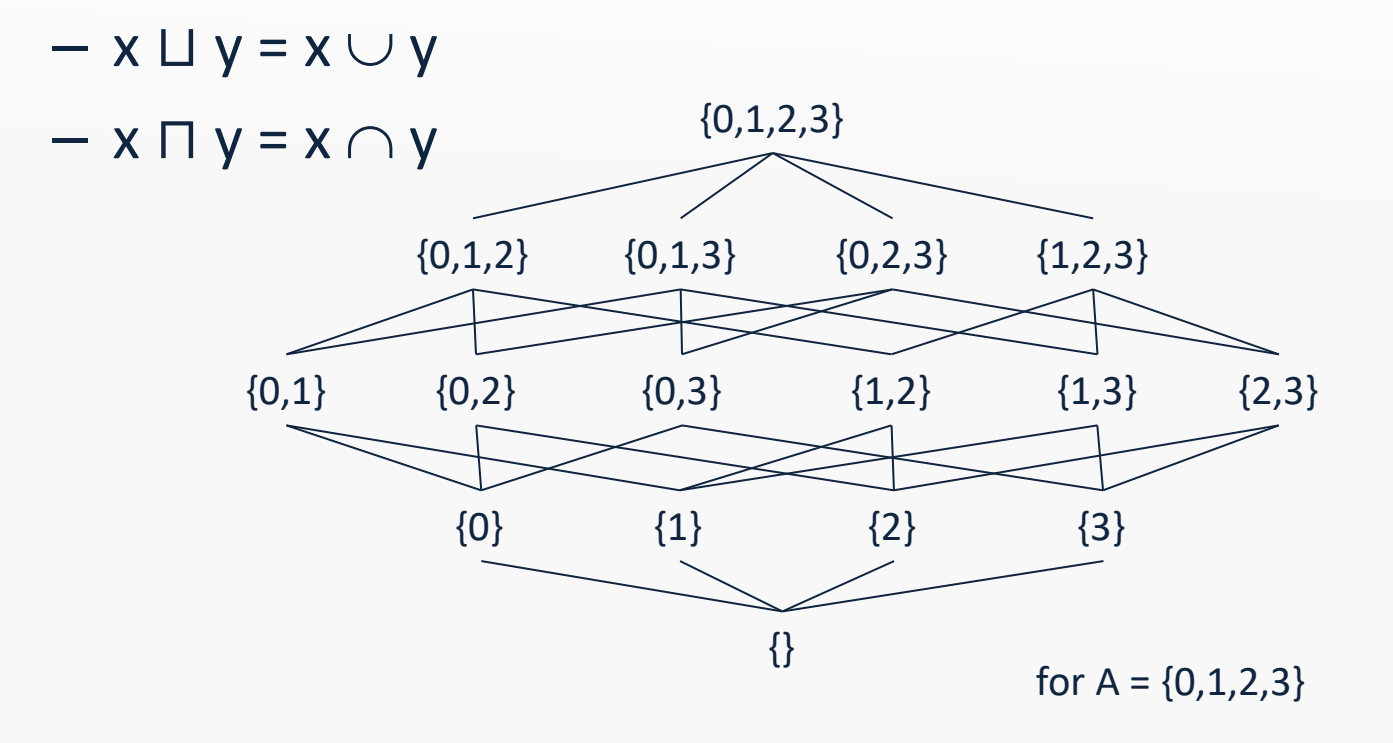

#### **Lattice height**

- The *height* of a lattice is the length of the longest path from  $⊥$  to T
- The lattice (*P*(A),⊆) has height |A|

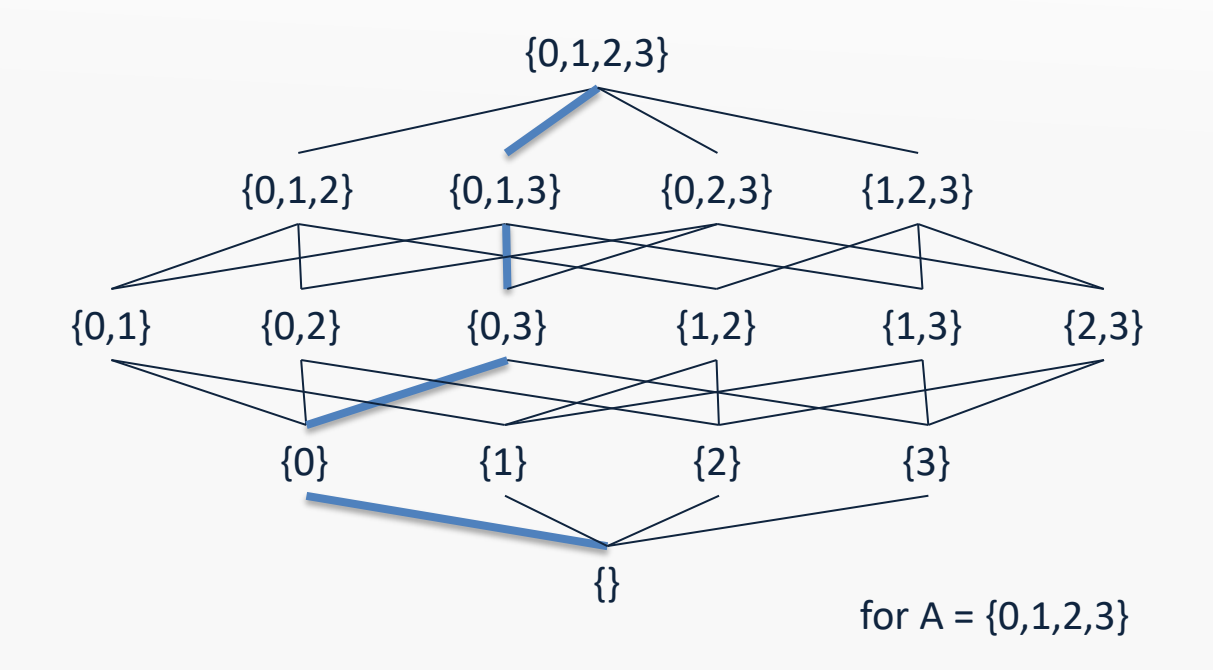

## **Map lattice**

• If A is a set and L is a complete lattice, then we obtain a complete lattice called a map lattice:

 $A \rightarrow L = \{ [a_1 \mapsto x_1, a_2 \mapsto x_2, ... ] \mid A = \{a_1, a_2, ... \} \wedge x_1, x_2, ... \in L \}$ 

ordered pointwise

Example:  $A \rightarrow L$  where

- A is the set of program variables
- L is the *Sign* lattice
- ⊔ and  $\sqcap$  can be computed pointwise
- *height*(A → L) = |A|⋅*height*(L)

#### **Product lattice**

• If  $L_1, L_2, ..., L_n$  are complete lattices, then so is the *product*:

 $L_1 \times L_2 \times ... \times L_n = \{ (x_1, x_2,...,x_n) \mid x_i \in L_i \}$ 

where ⊑ is defined pointwise

- Note that ⊔ and ⊓ can be computed pointwise
- *height*( $L_1 \times L_2 \times ... \times L_n$ ) = *height*( $L_1$ )+ ... + *height*( $L_n$ )

Example: each  $L_i$  is the map lattice A  $\rightarrow$  L from the previous slide, and n is the number of CFG nodes

#### **Flat lattice**

• If A is a set, then *flat*(A) is a complete lattice:

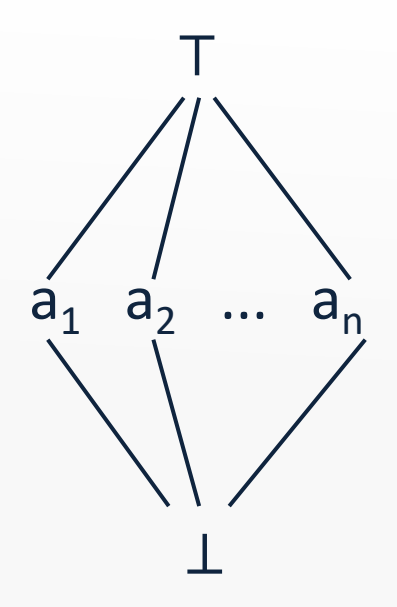

•  $height(flat(A)) = 2$ 

#### **Lift lattice**

• If L is a complete lattice, then so is *lift*(L), which is:

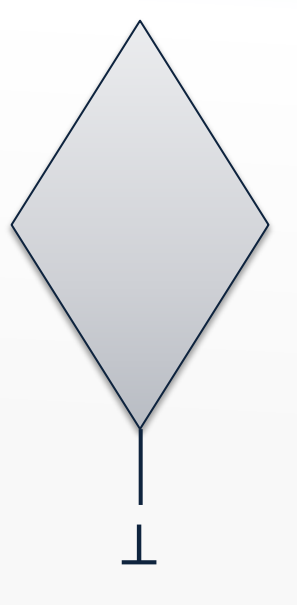

• *height*(*lift*(L)) = *height*(L)+1

# **Sign analysis constraints, revisited**

- The variable  $\lbrack \lbrack \vee \rbrack$  denotes a map that gives the sign value for all variables at the program point *after* CFG node v
- ⟦v⟧∈*States* where *States* = *Vars* → *Sign*
- For assignments:

 $\parallel x = E \parallel = JOIN(v)[x \mapsto eval(JOIN(v),E)]$ 

• For variable declarations:

 $[$  var *x*<sub>1</sub>, ..., *x*<sub>n</sub>  $]$  = *JOIN*(v)[*x*<sub>1</sub> → ⊤, ..., *x*<sub>n</sub> → ⊤]

• For all other nodes:

 $\Vert v \Vert = JOIN(v)$ 

where 
$$
JOIN(v) = \bigsqcup_{w \in pred(v)}
$$

 $w \in pred(v)$  20  $\overline{\phantom{a}}$  combines information from predecessors

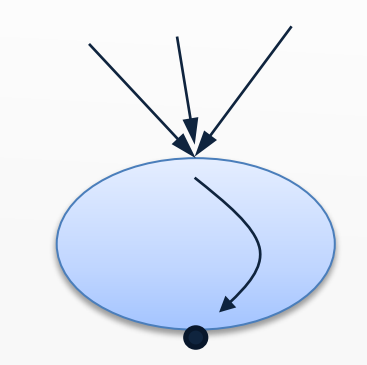

var a, b, c;  $a = 42$ :  $$ if (input) {  $c = a + b$ ; } else {  $c = a - b;$ }

#### **Generating constraints**

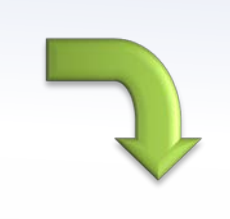

 $\llbracket entry \rrbracket = \perp$  $\begin{bmatrix} \nabla \text{ar} & a, b, c \n\end{bmatrix} = \begin{bmatrix} \nent{ry} \n\end{bmatrix} \begin{bmatrix} a \mapsto \text{T}, b \mapsto \text{T}, c \mapsto \text{T} \n\end{bmatrix}$  $\begin{bmatrix} a & = & 42 \end{bmatrix} = \begin{bmatrix} \text{var} & a, \text{b}, \text{c} \end{bmatrix} \begin{bmatrix} a \mapsto + \end{bmatrix}$  $\begin{bmatrix} \mathbf{b} & = & 87 \end{bmatrix} = \begin{bmatrix} a & = & 42 \end{bmatrix} \begin{bmatrix} b & \mapsto & + \end{bmatrix}$  $\|\text{input}\| = \|\text{b} = 87\|$  $\begin{bmatrix} \ c = a + b \end{bmatrix} = \begin{bmatrix} \ i \end{bmatrix}$  input  $\begin{bmatrix} \ c \end{bmatrix}$   $\iiint_{a}^{a}$   $\iiint_{a}^{b}$   $\iiint_{a}^{b}$  $\begin{bmatrix} \mathbb{C} & = & a & - & b \end{bmatrix} = \begin{bmatrix} \mathbb{I} & \mathbb{I} & \mathbb{I} & \mathbb{I} & \mathbb{I} & \mathbb{I} & \mathbb{I} & \mathbb{I} & \mathbb{I} & \mathbb{I} & \mathbb{I} & \mathbb{I} & \mathbb{I} & \mathbb{I} & \mathbb{I} & \mathbb{I} & \mathbb{I} & \mathbb{I} & \mathbb{I} & \mathbb{I} \end{bmatrix}$ using l.u.b.  $\rightarrow$   $\left[ \left[ e x i t \right] \right] = \left[ \left[ c = a + b \right] \right] \sqcup \left[ \left[ c = a - b \right] \right]$ 

#### **Constraints**

• From the program being analyzed, we have constraint variables  $x_1$ , …,  $x_n \in L$  and a collection of constraints:

$$
x_1 = f_1(x_1, ..., x_n)
$$
  
\n
$$
x_2 = f_2(x_1, ..., x_n)
$$
  
\n
$$
x_n = f_n(x_1, ..., x_n)
$$
  
\nNote that L<sup>n</sup> is  
\n
$$
x_n = f_n(x_1, ..., x_n)
$$

- These can be collected into a single function f:  $L^n \rightarrow L^n$ :  $f(x_1,...,x_n) = (f_1(x_1,...,x_n), ..., f_n(x_1,...,x_n))$
- How do we find the least (i.e. most precise) value of  $x_1,...,x_n$  such that  $(x_1,...,x_n) = f(x_1,...,x_n)$  (if that exists)???

### **Monotone functions**

• A function f: L → L is *monotone* when

 $\forall x,y \in L: x \sqsubseteq y \Longrightarrow f(x) \sqsubseteq f(y)$ 

- A function with several arguments is monotone if it is monotone in each argument
- Monotone functions are closed under composition
- As functions, ⊔ and ⊓ are both monotone (exercises)
- x ⊑ y can be interpreted as "x is at least as precise as y"
- When f is monotone: "more precise input cannot lead to less precise output"

# **Monotonicity for the sign analysis**

Example, constraints for assignments:  $\parallel$  *x* = *E* $\parallel$  = *JOIN*(v)[*x* $\mapsto$ *eval*(*JOIN*(v)*,E*)]

- The ⊔ operator and map updates are monotone
- Compositions preserve monotonicity
- Are the abstract operators monotone?
- Can be verified by a tedious inspection:

– ∀*x*,*y*,*x'*∈L: *x* ⊑ *x'* ⇒ *x* op *y* ⊑ *x'* op *y*

– ∀*x*,*y*,*y'*∈L: *y* ⊑ *y'* ⇒ *x* op *y* ⊑ *x* op *y'*

(exercises)

#### **Kleene's fixed-point theorem**

 $x \in L$  is a *fixed point* of f:  $L \rightarrow L$  iff  $f(x)=x$ 

In a complete lattice with finite height, every monotone function f has a *unique least fixed-point*:

 $lfp(f) = \bigsqcup_{i \geq 0} f^i(\bot)$ 

## **Proof of existence**

- Clearly, ⊥⊑ f(⊥)
- Since f is monotone, we also have  $f(\perp) \sqsubseteq f^2(\perp)$
- By induction,  $f^{i}(\perp) \sqsubseteq f^{i+1}(\perp)$
- This means that

 $\bot \sqsubseteq f(\bot) \sqsubseteq f^2(\bot) \sqsubseteq ... f^i(\bot) ...$ 

is an increasing chain

- L has finite height, so for some *k*: f*<sup>k</sup>*(⊥) = f*<sup>k</sup>*+1(⊥)
- If  $x \sqsubseteq y$  then  $x \sqcup y = y$  (exercise)
- So  $lfp(f) = f^k(\perp)$

# **Proof of unique least**

- Assume that *x* is another fixed-point:  $x = f(x)$
- Clearly, ⊥ ⊑ *x*
- By induction and monotonicity, f*<sup>i</sup>* (⊥) ⊑ f*<sup>i</sup>* (*x*) = *x*
- In particular,  $lfp(f) = f^k(\perp) \sqsubseteq x$ , i.e.  $lfp(f)$  is least
- Uniqueness then follows from anti-symmetry

# **Computing fixed-points**

The time complexity of *lfp*(f) depends on:

- the height of the lattice
- the cost of computing f
- the cost of testing equality

x = ⊥; do { t = x; x = f(x); } while (x≠t);

Implementation: TIP/src/tip/solvers/FixpointSolvers. scala

## **Summary: lattice equations**

- Let L be a complete lattice with finite height
- An *equation system* is of the form:

$$
x_1 = f_1(x_1, ..., x_n)
$$
  
 $x_2 = f_2(x_1, ..., x_n)$ 

$$
x_n = f_n(x_1, ..., x_n)
$$

...

where  $x_i$  are variables and each  $f_i: L^n {\rightarrow} L$  is monotone

• Note that  $L^n$  is a product lattice

# **Solving equations**

• Every equation system has a *unique least solution*, which is the least fixed-point of the function f:  $L^n \rightarrow L^n$ defined by

 $f(x_1,...,x_n) = (f_1(x_1,...,x_n), ..., f_n(x_1,...,x_n))$ 

- A solution is always a fixed-point (for any kind of equation)
- The least one is the most precise

## **Solving inequations**

- An *inequation system* is of the form
	- $X_1 \subseteq f_1(X_1, ..., X_n)$  $x_2 \sqsubseteq f_2(x_1, ..., x_n)$ ...  $X_n \subseteq f_n(X_1, \ldots, X_n)$ or  $x_1 \equiv f_1(x_1, ..., x_n)$  $x_2 \equiv f_2(x_1, ..., x_n)$ ...  $X_n \equiv f_n(X_1, ..., X_n)$
- Can be solved by exploiting the facts that

 $x \sqsubseteq y \Leftrightarrow x = x \sqcap y$ 

and

 $x \sqsupseteq y \iff x = x \sqcup y$ 

#### **Monotone frameworks**

John B. Kam, Jeffrey D. Ullman: Monotone Data Flow Analysis Frameworks. Acta Inf. 7: 305-317 (1977)

- A CFG to be analyzed, nodes Nodes =  $\{v_1, v_2, ..., v_n\}$
- A finite-height complete lattice L of possible answers – fixed or parametrized by the given program
- A constraint variable  $\llbracket v \rrbracket$  ∈ L for every CFG node v
- A dataflow constraint for each syntactic construct
	- $-$  relates the value of  $\llbracket v \rrbracket$  to the variables for other nodes
	- typically a node is related to its neighbors
	- the constraints must be monotone functions:

 $[[v_i]] = f_i([[v_1]], [[v_2]], ..., [[v_n]])$ 

#### **Monotone frameworks**

- Extract all constraints for the CFG
- Solve constraints using the fixed-point algorithm:
	- we work in the lattice  $L^n$  where L is a lattice describing abstract states
	- computing the least fixed-point of the combined function:  $f(x_1,...,x_n) = (f_1(x_1,...,x_n), ..., f_n(x_1,...,x_n))$
- This solution gives an answer from L for each CFG node

## **Generating and solving constraints**

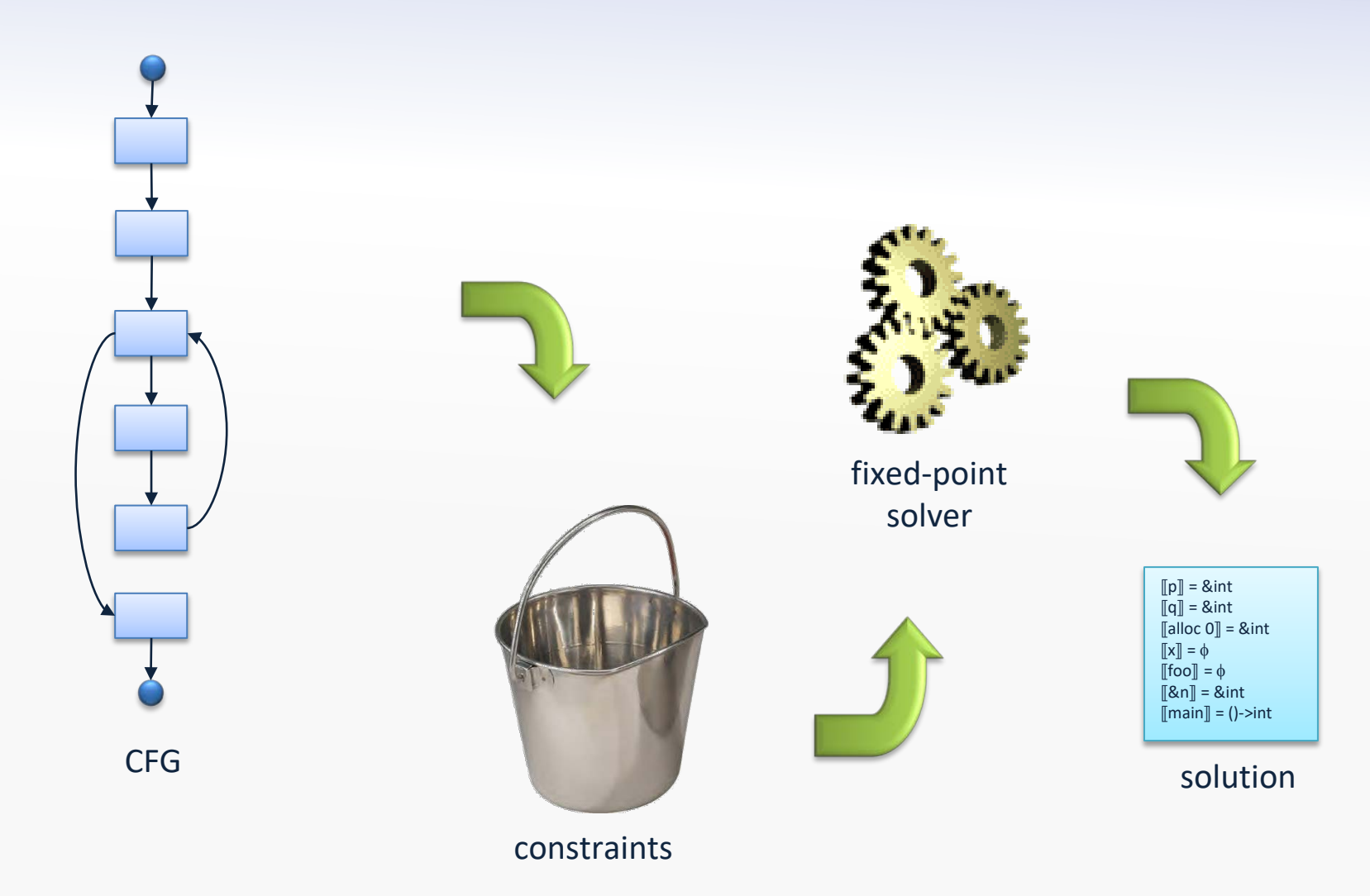

Conceptually, we separate constraint generation from constraint solving, but in implementations, the two stages are typically interleaved

#### **Lattice points as answers**

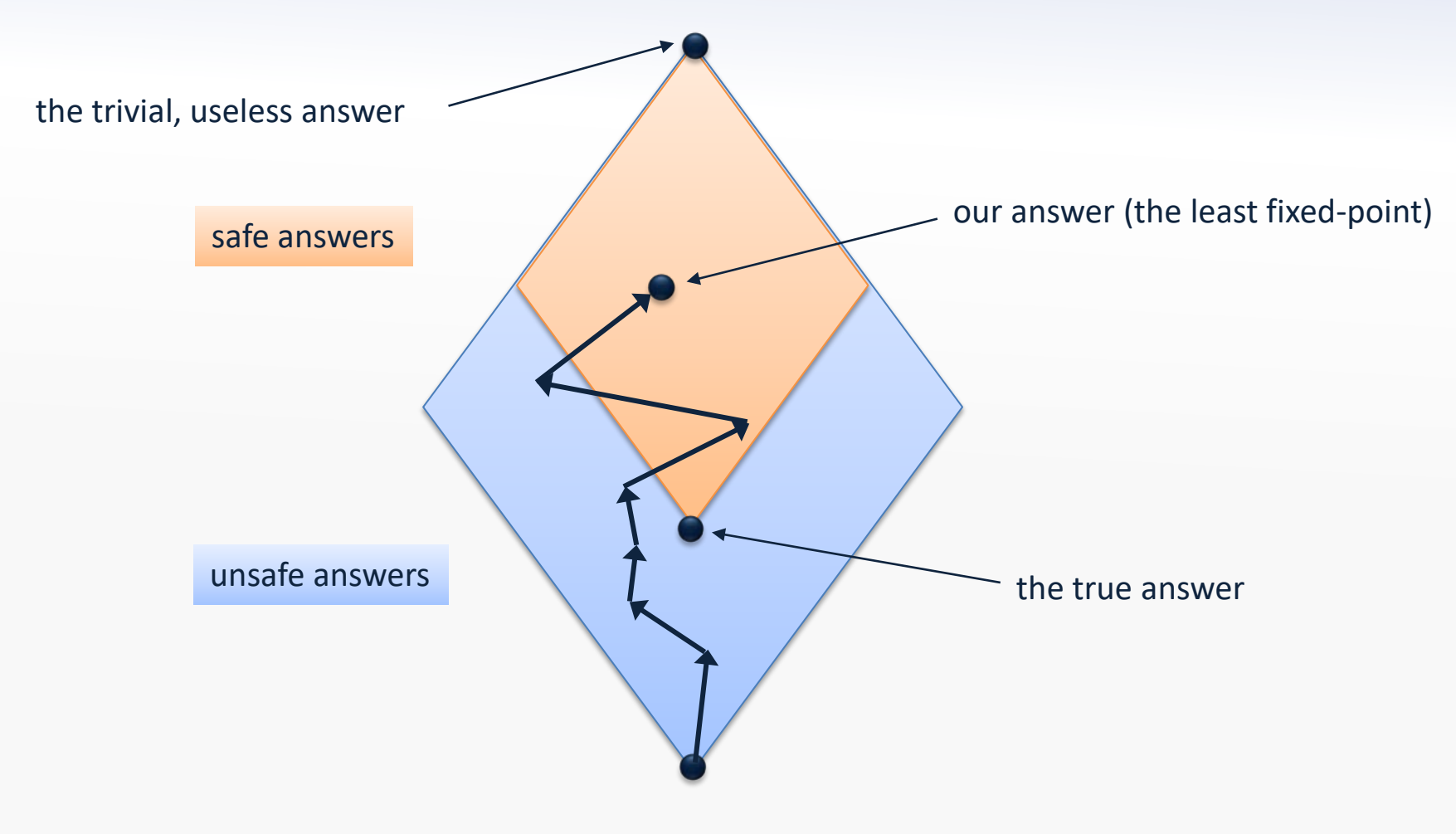

Conservative approximation…

## **The naive algorithm**

x = (⊥, ⊥, ..., ⊥); do { t = x; x = f(x); } while (x≠t);

- Correctness ensured by the fixed point theorem
- Does not exploit any special structure of  $L^n$  or f (i.e.  $x \in L^n$  and  $f(x_1,...,x_n) = (f_1(x_1,...,x_n), ..., f_n(x_1,...,x_n)))$ )

Implementation: SimpleFixpointSolver

#### **Example: sign analysis**

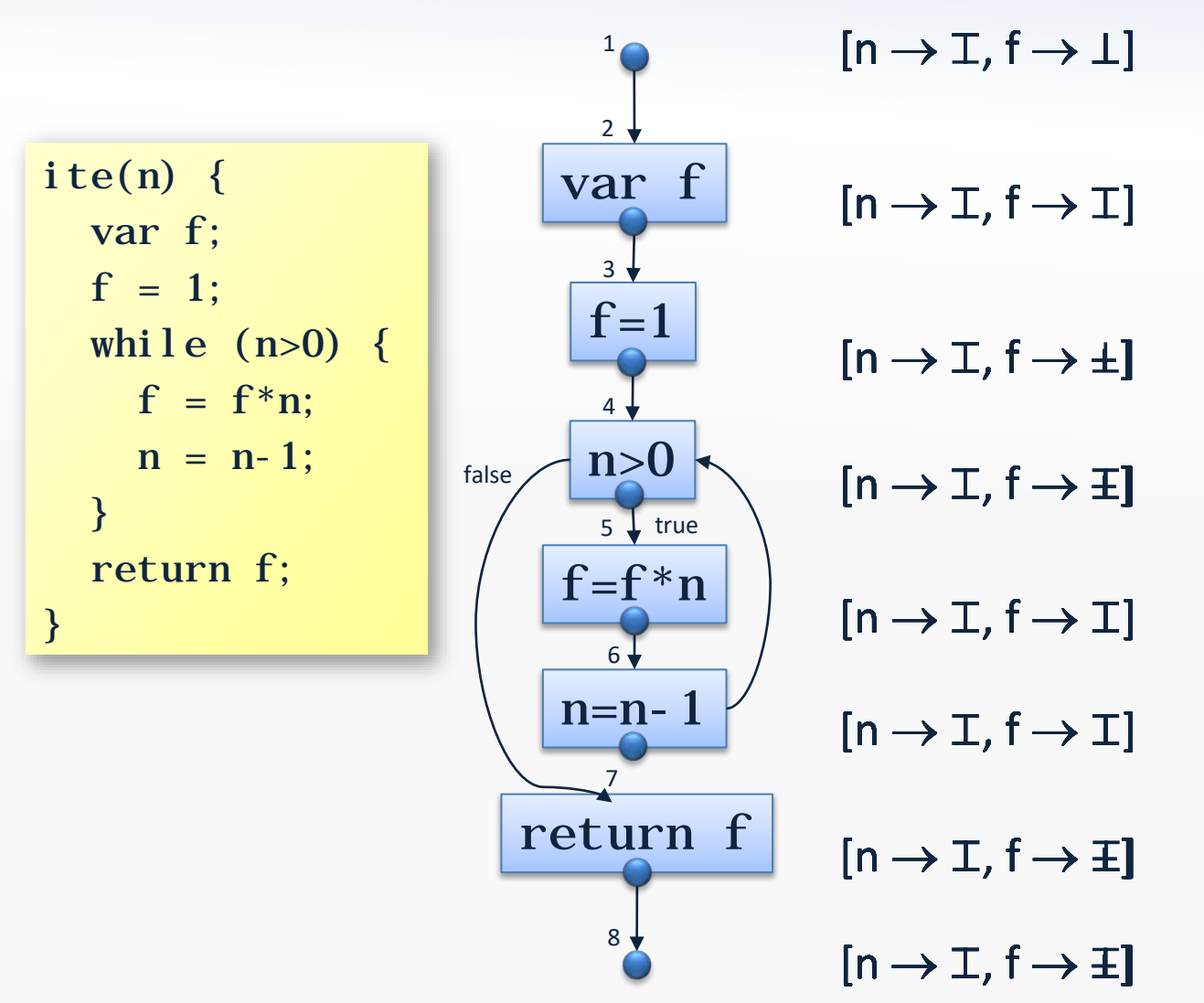

Note: some of the constraints are mutually recursive in this example

(We shall later see how to improve precision for the loop condition)

## **The naive algorithm**

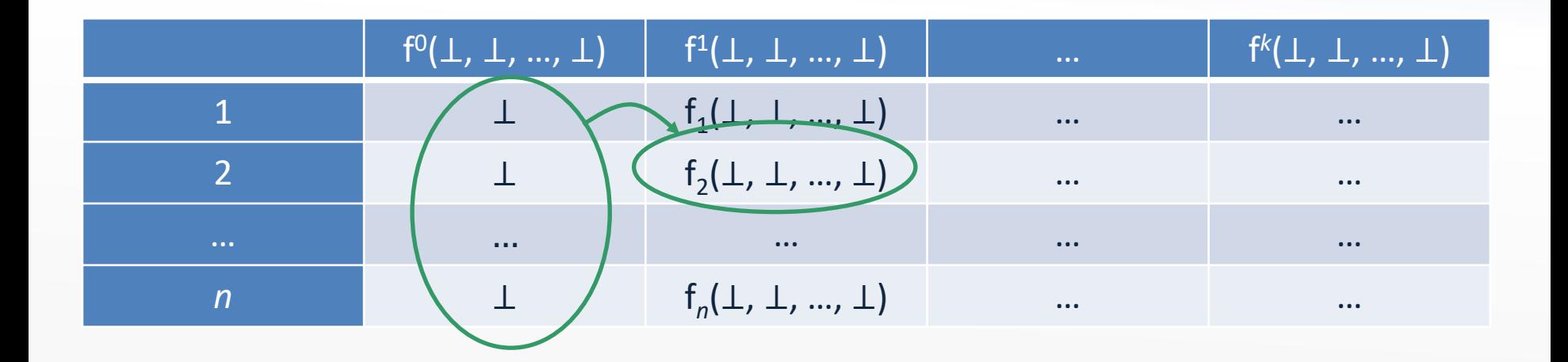

Computing each new entry is done using the previous column

- Without using the entries in the current column that have already been computed!
- And many entries are likely unchanged from one column to the next!

#### **Chaotic iteration**

Recall that  $f(x_1,...,x_n) = (f_1(x_1,...,x_n), ..., f_n(x_1,...,x_n))$ 

 $X_1 = \perp; \ldots X_n = \perp;$ while  $((x_1, \ldots, x_n) \neq f(x_1, \ldots, x_n))$  { pick i nondeterministically such that  $x_i \neq f_i(x_1, \ldots, x_n)$  $X_i = f_i(X_1, \ldots, X_n);$ }

We now exploit the special structure of  $L^n$ 

– may require a higher number of iterations, but less work in each iteration  $\mathbf{S}$ 

#### **Correctness of chaotic iteration**

- Let x<sup>j</sup> be the value of  $x=(x_1, ..., x_n)$  in the j'th iteration of the naive algorithm
- Let  $x^j$  be the value of  $x=(x_1, ..., x_n)$  in the j'th iteration of the chaotic iteration algorithm
- By induction in j, show  $\forall j: x^j \sqsubseteq x^j$
- Chaotic iteration eventually terminates at a fixed point
- It must be identical to the result of the naive algorithm since that is the least fixed point

## **Towards a practical algorithm**

- Computing ∃i:… in chaotic iteration is not practical
- Idea: predict i from the analysis and the structure of the program!
- Example: In sign analysis, when we have processed a CFG node v, process succ(v) next

# **The worklist algorithm (1/2)**

- Essentially a specialization of chaotic iteration that exploits the special structure of f
- Most right-hand sides of  $f_i$  are quite sparse:
	- constraints on CFG nodes do not involve all others
- Use a map:

 $dep: Nodes \rightarrow 2^{Nodes}$ 

that for v∈Nodes gives the set of nodes (i.e. constraint variables) w where v occurs on the right-hand side of the constraint for w

# **The worklist algorithm (2/2)**

$$
x_{1} = \bot; \ldots x_{n} = \bot;
$$
  
\n
$$
W = \{v_{1}, \ldots, v_{n}\};
$$
  
\n
$$
whil e (W \neq \emptyset) \{
$$
  
\n
$$
v_{i} = W . removeNext();
$$
  
\n
$$
y = f_{i}(x_{1}, \ldots, x_{n});
$$
  
\n
$$
if (y \neq x_{i}) \{
$$
  
\n
$$
for (v_{j} \in dep(v_{i})) W. add(v_{j});
$$
  
\n
$$
x_{i} = y;
$$
  
\n
$$
\}
$$

Implementation: SimpleWorklistFixpointSolver

## **Further improvements**

- Represent the worklist as a priority queue
	- find clever heuristics for priorities
- Look at the graph of dependency edges:
	- build strongly-connected components
	- solve constraints bottom-up in the resulting DAG

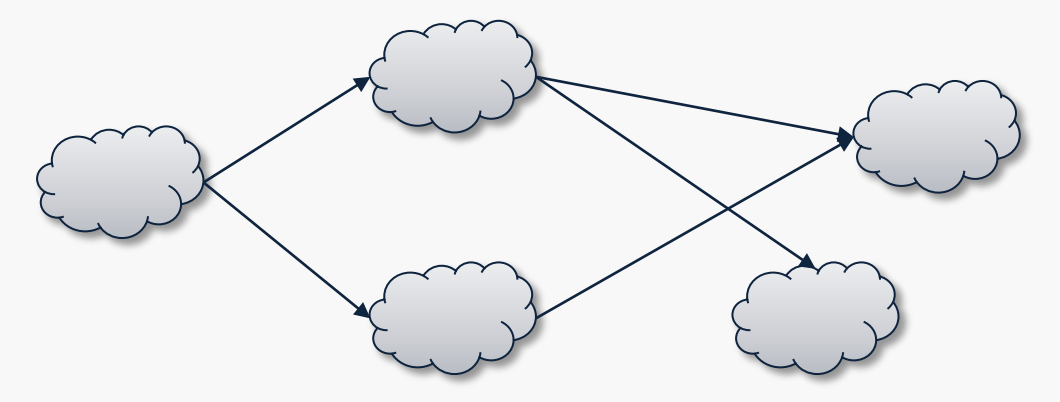

# **Transfer functions**

• The constraint functions in dataflow analysis usually have this structure:

 $\parallel v \parallel = t_v$  (*JOIN*(v)) where  $t_{\nu}$ : *States*  $\rightarrow$  *States* is called the *transfer function* for *v*

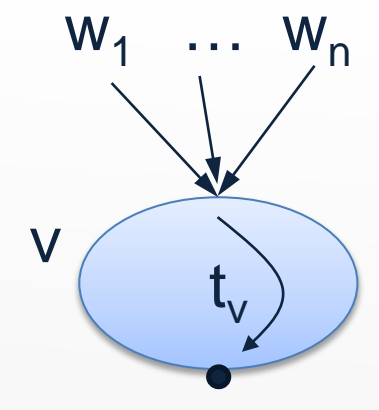

• Example:

 $\parallel x = E \parallel = JO/N(v)[x \mapsto eval(JO/N(v),E)]$  $= t<sub>v</sub>(JO/N(v))$ 

where

 $t_v(s) = s[x \mapsto eval(s,E)]$ 

## **Sign Analysis, continued...**

- Another improvement of the worklist algorithm:
	- only add the entry node to the worklist initially
	- then let dataflow propagate through the program according to the constraints...
- Now, what if the constraint rule for variable declarations was:  $\[\n\begin{bmatrix}\n\text{var } x_1, \dots, x_n\n\end{bmatrix} = \text{JOIN}(v)[x_1 \mapsto \bot, \dots, x_n \mapsto \bot]\]$

(would make sense if we treat "uninitialized" as "no value" instead of "any value")

- Problem: iteration would stop before the fixpoint!
- Solution: replace *Vars* → *Sign* by *lift*(*Vars* → *Sign*) (allows us to distinguish between "unreachable" and "all variables are non-integers")
- This trick is also useful for context-sensitive analysis! (later…)